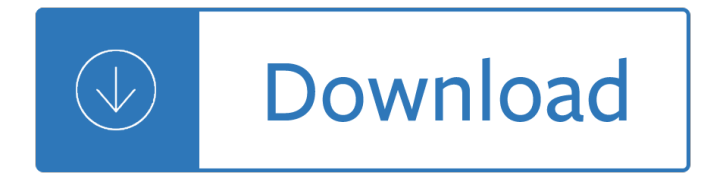

gimp manual

#### **gimp manual pdf**

gimp manual GIMP for Unix-like systems. If available, the official package from your Unix-like distribution is the recommended method of installing GIMP!

### **GIMP - Downloads**

gimp manual GIMP was originally released as the General Image Manipulation Program. In 1995 Spencer Kimball and Peter Mattis began developing GIMP as a semester-long project at the University of California, Berkeley for the eXperimental Computing Facility.In 1996 GIMP (0.54) was released as the first publicly available release. In the following year Richard Stallman visited UC Berkeley where Spencer ...

### **GIMP - Wikipedia**

gimp manual View and Download Bernina Industrial 950 instruction manual online. Industrial 950 Sewing Machine pdf manual download.

### **BERNINA INDUSTRIAL 950 INSTRUCTION MANUAL Pdf Download.**

gimp manual CreaciÃ<sup>3</sup>n y retoque de imÃigenes con software libre. CapÃ-tulo 1. InstalaciÃ<sup>3</sup>n y arranque 3 1. ELECCIà "N E INSTALACIà "N 1.1. ¿POR QUÉ GIMP? GIMP (GNU Image Manipulation Program: programa de manipulaciÃ<sup>3</sup>n de imÃigenes del proyectoGNU - ver anexo 1) es una aplicaciÃ<sup>3</sup>n que viene a colmar nuestras necesidades con respecto a la

### CreaciÂ<sup>3</sup>n y retoque de imÂ<sub>i</sub>genes con software libre: GIMP

gimp manual View and Download JUKI MB-372 instruction manual online. MB-372 Sewing Machine pdf manual download. Also for: Mb-373.

### **JUKI MB-372 INSTRUCTION MANUAL Pdf Download.**

gimp manual GIMP Download 2.8 Free Download Review. GIMP is handy tool used for photo editing. As a free Image manipulation program it has got some cool features now you can enhance your images with Photo retouching features inside GIMP 2.8.

### **GIMP Download 2.8 Free Photo Editing Software Online**

gimp manual LIST OF THE REPLACEMENT GAUGES The world's first machine that incorporating an active tension mechanism (computer-controlled thread tension mechanism)

### **MEB-3200 Series - JUKI**

gimp manual GIMP cuenta con muchas herramientas, entre las que se encuentran las siguientes; Herramientas de selecciÃ<sup>3</sup>n (rectangular, esférica, manual (lasso), varita mágica, por color, por inversiÃ<sup>3</sup>n, yuxtaposiciÃ<sup>3</sup>n, adiciÃ<sup>3</sup>n, eliminaciÃ<sup>3</sup>n),

### **GIMP - Wikipedia, la enciclopedia libre**

gimp manual 1. Introduction to Intel® FPGA Software Installation and Licensing This manual provides comprehensive information for installing and licensing Intel $\hat{A} \otimes FPGA$  software, including Intel Quartus $\hat{A} \otimes R$ Prime software, ModelSim<sup>\*</sup> - Intel FPGA Edition software, Nios® II Embedded Design Suite, and related software on Windows\* and Linux operating systems.

# **Intel® FPGA Software Installation and Licensing**

gimp manual Inkscape is capable of exporting drawings to various types of vector and bitmap graphics files. Exporting methods are divided between exporting PNG (Portable Network Graphics) files and exporting to all other file formats. The PNG graphics standard is a patent unencumbered standard that is supported natively by all major web browsers and graphics programs.

# **Exporting Files - Free**

gimp manual GTK (formerly GTK+, GIMP Toolkit) is a free and open-source cross-platform widget toolkit for creating graphical user interfaces (GUIs). It is licensed under the terms of the GNU Lesser General Public License, allowing both free and proprietary software to use it. Along with Qt, it is one of the most popular toolkits for the Wayland and X11 windowing systems.

## **GTK - Wikipedia**

gimp manual Are you searching for the Whirlpool Cabrio Washer Manual on the web? Then you found the right place for a free copy of it! Click on the link ;)

# **Whirlpool Cabrio Washer Manual - Download Free Manuals**

gimp manual Looking for Maytag Quiet Series 300 Manual? We got it. Among all the different dishwasher manufacturers it's sometimes difficult to make your choice, especially today when you have more options than ever.

# **Maytag Quiet Series 300 Manual - Download your free copy**

gimp manual The previous chapter covered getting started with Oracle VM VirtualBox and installing operating systems in a virtual machine. For any serious and interactive use, the Oracle VM VirtualBox Guest Additions will make your life much easier by providing closer integration between host and guest and improving the interactive performance of guest systems.

## **Chapter 4. Guest Additions - Oracle VM VirtualBox**

gimp manual GNU Manuals Online. This table lists official GNU packages with links to their primary documentation, where available. When a package has several associated manuals, they are all listed. If a package has no specific manual online, the link just goes to the package's home page (which is also linked to explicitly).

## **GNU Manuals Online - GNU Project - Free Software Foundation**

gimp manual I agree Gimp probably isn't the right tool. If you don't have Acrobat, Illustrator and need a free tool to modify a PDF, I would look at Inkscape (inkscape.org).Inkscape may have a font substitution problem depending on what the PDF uses and your system.

## **How can I print out a PDF substituting pixels for blue pixels?**

gimp manual eBook Details: Paperback: 336 pages Publisher: WOW! eBook (January 25, 2018) Language: English ISBN-10: 1788622243 ISBN-13: 978-1788622240 eBook Description: Microservices with Clojure: The common patterns and practices of the microservice architecture and their application using the Clojure programming language

## **eBook3000**

gimp manual descarga de manuales lista de centenares y variados manuales es para descargar gratis : el poder de las palabras

## **Descarga de Manuales Gratis Descargar Bajar Manuales PDF**

gimp manual Download label templates for label printing needs including Avery® labels template sizes. Design and make your own labels with these templates. We offer a complete collection of label templates including popular CD, address, shipping, round, mailing for free in several formats, .DOC, .PDF, EPS and more.

## **Free Blank Label Templates Online - WorldLabel.com**

gimp manual Register. If you are a new customer, register now for access to product evaluations and purchasing capabilities. Need access to an account? If your company has an existing Red Hat account, your organization administrator can grant you access.

## **Documentation for Red Hat Products - Red Hat Customer Portal**

gimp manual alpha. The transparency of an object (or pixel). If an object with a non-maximal value of Alpha is placed over another object, the second object will be visible under the first. In Inkscape, a value of Alpha of 255 means the object is completely opaque, while a value of 0 means it is fully transparent (not visible).. Animated Portable Network Graphic (APNG)

## **Glossary - Tavmjong Bah's Home Page**

gimp manual LibreOffice Drawã f zã f  $\epsilon$ ã f  $\epsilon$  a f  $\epsilon$  a f  $\epsilon$ ã•"ã•®ãfžãf‹ãf¥ã'¢ãf«ã•¯ã€•ã'¯ãfªã'¨ã'¤ãf†ã'£ãf–ãf»ã'ªãf¢ãfªã'ºãf»ãf©ã'¤ã'»ãfªã'ºãfªã'º= é∙žå–¶å^© 2.1 日本 (CC BY-NC 2.1)ã€∙ã•®ä ‹ã∙§ãƒ©ã,¤ã,»ãƒªã,1ã••ã,Œã•¦

## LibreOffice Drawãfzǎf āf¥ã,¢ãf « - ja-fukuoka.or.jp

gimp manual GNU Package Blurbs. This file gives short blurbs for all official GNU packages with links to their home pages. More documentation of GNU packages.. 3DLDF. GNU 3DLDF supports 3D drawing with output to the MetaPost format via a language similar to Metafont.

## **GNU Package Blurbs - GNU Project - Free Software Foundation**

gimp manual Sometimes you find yourself with a photo/image file in a format that no program on your PC supports. Use this online free image converter tool to convert the file to a format that some program on your computer actually does support.

### **Image Converter - DigitalCoding.Com**

gimp manual The Socrates (aka conium.org) and Berkeley Scholars web hosting services have been retired as of January 5th, 2018. If the site you're looking for does not appear in the list below, you may also be able to find the materials by:

Against architecture the writings of georges bataille Grammar of the shot third edition Victoria sweet Audi a6 c4 manual Fresnel zones in wireless links zone plate lenses and antennas Guide to british birds of prey chart Classical mechanics text j c upadhyaya Illustrated survey of orchid genera The dog encyclopedia Baby forest animals pop up book Dark places gillian flynn Widesargassoseabookonline Durrett probability theory and examples solutions Adaptive filter theory simon haykin 4th edition Release your brakes Schaum college physics solutions Unworthy how to stop hating yourself The brief wondrous life of oscar wao free download Zodiac projet 350 service manual The twilight saga the official illustrated guide read online The mercenaries of the hellenistic world Secondlanguageacquisitionandthecriticalperiodhypothesis Lessons from the damned class struggle in the black community Renault megane 3 service manual Engineering physics rk gaur sl gupta The grid and the village losing electricity finding community surviving disaster James lick 1796 1876 pioneer adventure Massey ferguson 699 service manual Free small engine repair manual 5 5 20 horsepower haynes techbook Systemic perspectives on discourse Biochemistry 4th edition mathews Origins a short etymological dictionary of modern english The complete technology book on snack foods Medical entrance exam question papers with answers Curious george goes to the hospital curious george level 1 Lexicon max barry Sheet music book chapters Balancing destiny Herbal drugs and phytopharmaceuticals Saab 340 aircraft maintenance manual Lae cdc12 controller manual All for love by john dryden summary 30covertemotionalmanipulationtacticshowmanipulatorstakecontrolinpersonalrelationships Men who hate women and the women who love them when loving hurts and you don t know why Louis armstrong jazz play along volume 100 Writing clearly grammar for editing 3rd edition answer key Kasserine baptism of fire The power of three charmed 1 eliza willard Carlos lacerda brazilian crusader vol i the years 1914 1960 Peterfitzsimonsnedkelly 4g15 engine sensor diagram Inside story of interactive tv and microsoft webtv for windows

Essentialexaminationsecondeditionstepbystepsystembasedtoclinicalexaminationwithpracticaltipsandkeyfactsf orosces Harry potter the goblet of fire download Macmillan primary picture dictionary Deutz parts manual bf4m 1012 The declaration 1 gemma malley Aim high 1 workbook answers Focus smart science workbook m3 answer